# **АННОТАЦИЯ РАБОЧЕЙ ПРОГРАММЫ ДИСЦИПЛИНЫ ПРИЕМ 2020г. ФОРМА ОБУЧЕНИЯ очная**

# Математическое моделирование и компьютерные технологии в машиностроении

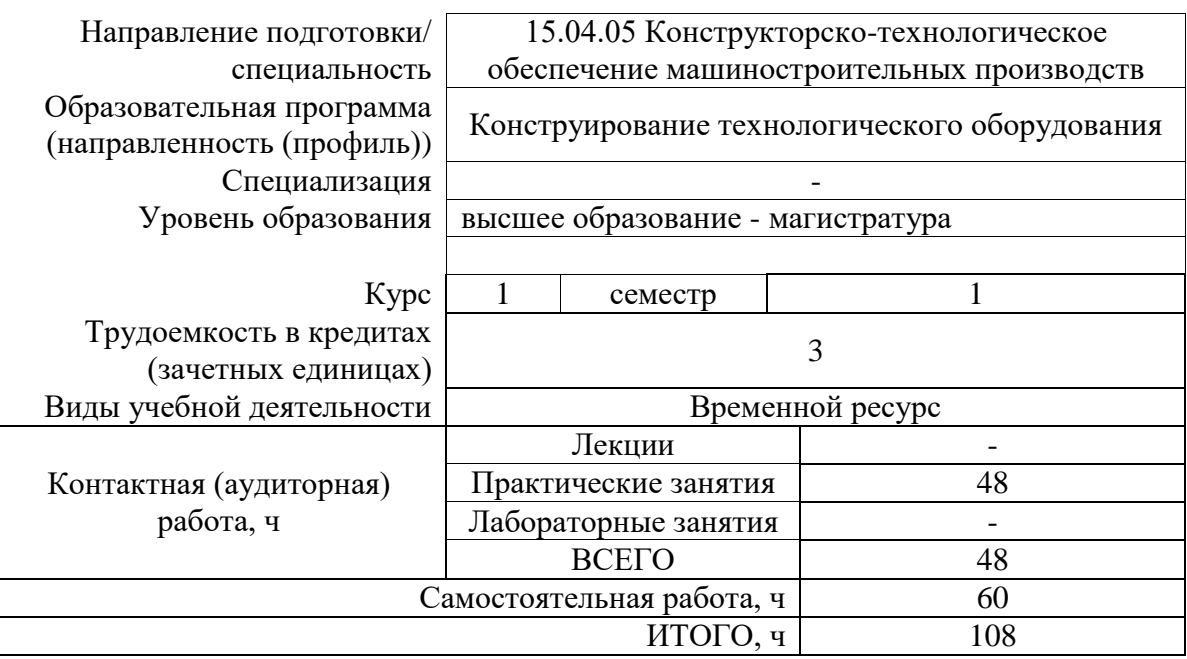

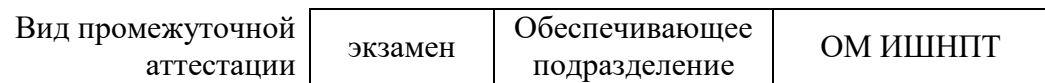

2020 г.

# 1. Цели освоения дисциплины

Целями освоения дисциплины является формирование у обучающихся определенного ООП 5. Общей характеристики ООП) состава компетенций для подготовки к  $(\Pi.$ профессиональной деятельности.

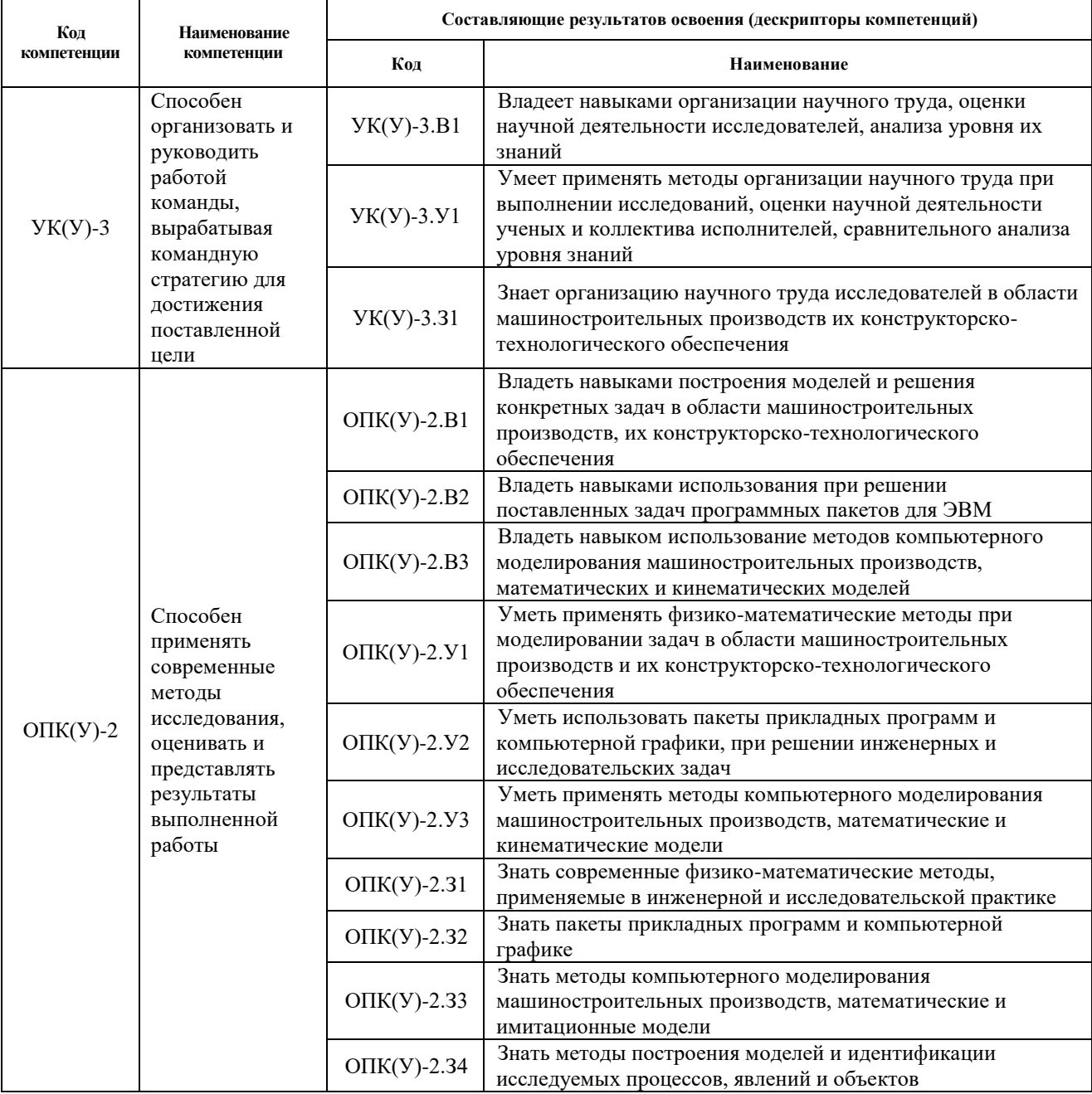

## 2. Планируемые результаты обучения по дисциплине

## После успешного освоения дисциплины будут сформированы результаты обучения:

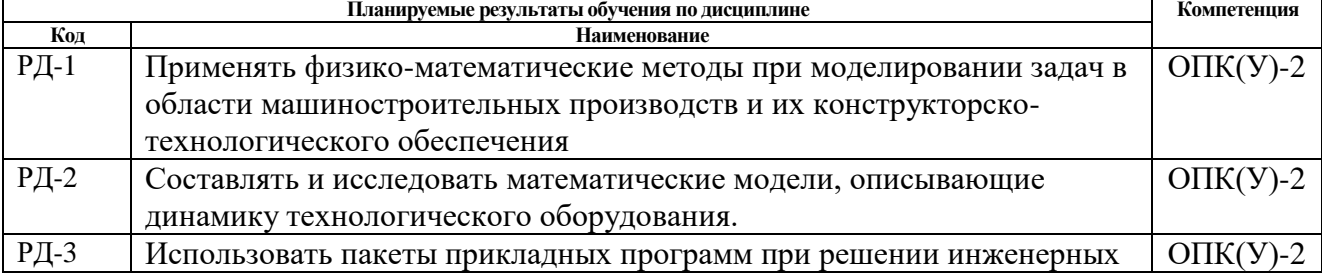

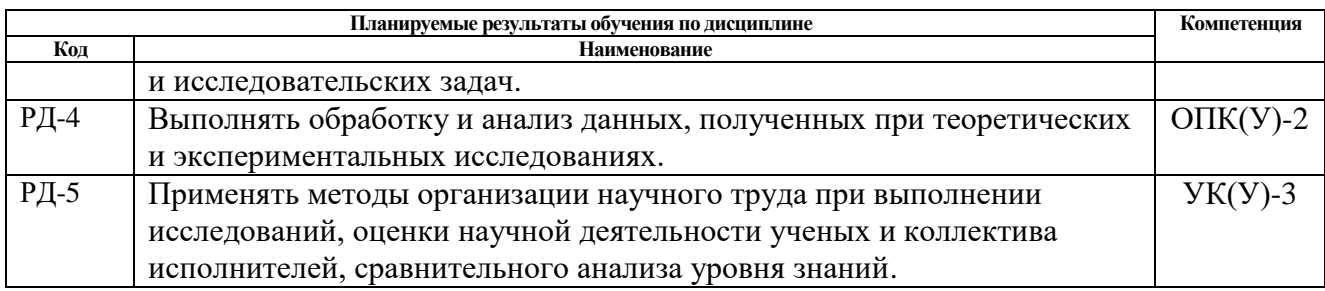

### **3. Структура и содержание дисциплины**

#### **Основные виды учебной деятельности**

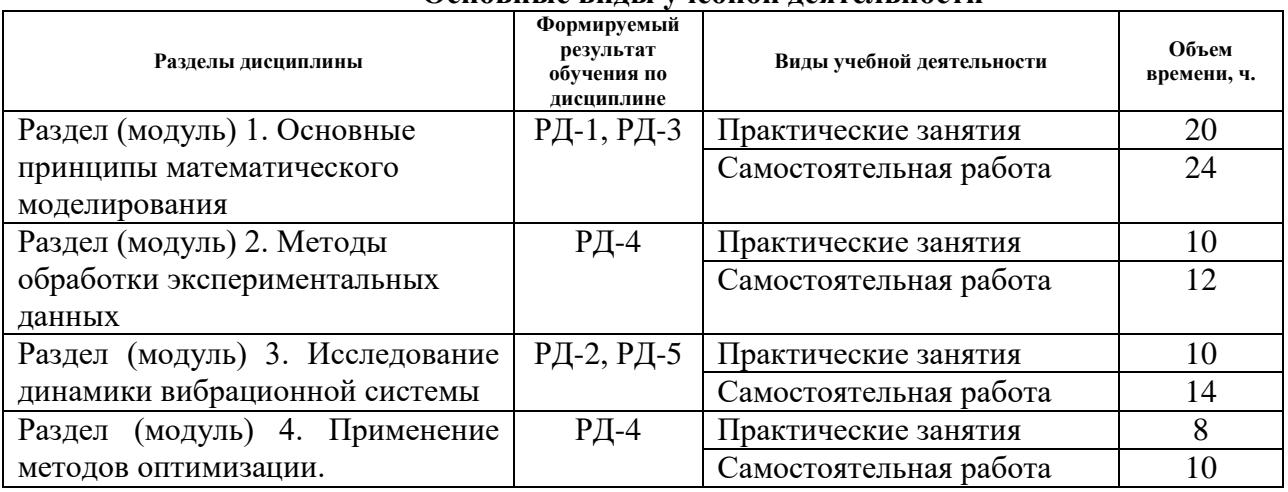

### **4. Учебно-методическое и информационное обеспечение дисциплины**

## **6.1. Учебно-методическое обеспечение**

## **Основная литература:**

- 1. Морозов, В. К. Моделирование процессов и систем : учебное пособие для вузов / В. К. Морозов, Г. Н. Рогачев. — 2-е изд., перераб. — Москва : Академия, 2015. — URL: [http://www.lib.tpu.ru/fulltext2/m/2015/FN/fn-66.pdf.](http://www.lib.tpu.ru/fulltext2/m/2015/FN/fn-66.pdf) – Режим доступа: из корпоративной сети ТПУ. – Текст : электронный. (дата обращения 05.06.2020)
- 2. Козловских, А. В. Обыкновенные дифференциальные уравнения. Исследование методов решений с помощью MAPLE и MATLAB : учебное пособие / А. В. Козловских ; Институт кибернетики ТПУ. — 2-е изд., доп.. — Томск : Изд-во ТПУ, 2014. — URL: [http://www.lib.tpu.ru/fulltext2/m/2014/m482.pdf.](http://www.lib.tpu.ru/fulltext2/m/2014/m482.pdf) — Режим доступа: из корпоративной сети ТПУ. — Текст : электронный. (дата обращения 05.06.2020)
- 3. Мезенцев, А. А. Проектирование и программирование в MATLAB : учебное пособие / А. А. Мезенцев, А. В. Шарнин ; Национальный исследовательский Томский политехнический университет. — Томск : Изд-во ТПУ, 2010. - URL: <http://www.lib.tpu.ru/fulltext2/m/2011/m261.pdf> . — Режим доступа: из корпоративной сети ТПУ. — Текст : электронный. (дата обращения 05.06.2020)
- 4. Лесин, В. В. Основы методов оптимизации : учебное пособие / В. В. Лесин, Ю. П. Лисовец. — 4-е изд., стер. — Санкт-Петербург : Лань, 2016. — 344 с. — URL: <https://e.lanbook.com/book/86017> . — Режим доступа: из корпоративной сети ТПУ. — Текст : электронный. (дата обращения 05.06.2020)
- 5. Гальченко, В. Г. Планирование и обработка результатов эксперимента : учебное пособие / В. Г. Гальченко, Т. А. Гладкова, О. Г. Берестнева ; Национальный исследовательский Томский политехнический университет (ТПУ). — Томск : Изд-во ТПУ, 2014. — URL: <http://www.lib.tpu.ru/fulltext2/m/2015/m077.pdf> . — Режим доступа: из корпоративной сети ТПУ. — Текст : электронный. (дата обращения 05.06.2020)

### **Дополнительная литература**

- 1. Колбин, В. В. Специальные методы оптимизации / В. В. Колбин. Санкт-Петербург : Лань, 2014. — 384 с. — URL: <https://e.lanbook.com/book/41015> . — Режим доступа: из корпоративной сети ТПУ. — Текст : электронный. (дата обращения 05.06.2020)
- 2. Огородников, А. С . Моделирование в среде MATLAB COMSOL 3.5а. Ч. 1. Учебное пособие / А. С. Огородников ; Институт кибернетики ТПУ. — Томск : Изд-во ТПУ , 2012. — URL : <http://www.lib.tpu.ru/fulltext2/m/2013/m118.pdf> . — Режим доступа: из корпоративной сети ТПУ. — Текст : электронный. (дата обращения 05.06.2020)
- 3. Горлач, Б. А. Математическое моделирование. Построение моделей и численная реализация : учебное пособие / Б. А. Горлач, В. Г. Шахов. — 2-е изд., стер. — Санкт-Петербург : Лань, 2018. — 292 с. — URL:<https://e.lanbook.com/book/103190> . — Режим доступа: из корпоративной сети ТПУ. — Текст : электронный. (дата обращения 05.06.2020)

## **4.2. Информационное и программное обеспечение**

Internet-ресурсы (в т.ч. в среде LMS MOODLE и др. образовательные и библиотечные ресурсы):

- 1. Решение дифференциальных уравнений.
- https://www.youtube.com/watch?v=jP4vgvYTEKw
- 2. Аппроксимация. Метод главных компонент.
- https://www.youtube.com/watch?v=lq9Ryjm0GBI
- 3. Mathematical modeling.

В электронном курсе «Mathematical modeling», созданном в качестве веб-поддержки дисциплины «Математическое моделирование и компьютерные технологии» раскрываются:

- основные понятия математического моделирования;
- методы аппроксимации, интерполяции и предсказания;
- моделирование свободных колебаний и применение таких моделей в разных областях; - вопросы оптимизации.
- Особое внимание уделяется формированию навыка работы в среде компьютерной математики для решения инженерных задач MatLab. Рассматриваются элементарные математические операции и работа с матрицами, разбираются решения алгебраических, дифференциальных уравнений и их систем, анализируется построение 2D и 3D графиков, приводятся методы численного интегрирования и дифференцирования и т.д.

http://stud.lms.tpu.ru/course/view.php?id=1039

Профессиональные базы данных и информационно-справочные системы доступны по ссылке: https://www.lib.tpu.ru/html/irs-and-pdb

Лицензионное программное обеспечение (в соответствии с **Перечнем лицензионного программного обеспечения ТПУ)**:

- 1. Document Foundation LibreOffice;
- 2. Microsoft Office 2007 Standard Russian Academic;
- 3. Google Chrome;
- 4. MathWorks MATLAB Full Suite R2017b;
- 5. Zoom